## Tekla Structures u21 full Beta 2 build #903 - Tekla User Assistance

22. New advanced option: XS\_SHOW\_OFFSET\_IN\_DX.. Updates to the Buildings Structures component. 92. BVBS Export . 22. New advanced option: XS\_SHOW\_CONNECTED\_BVBS.. Updates in the Buildings Structures component. 92. BVBS Export . Licensing & installation information specific to Tekla Structural Designer. 20. View regime buttons. The view regime buttons allow you to switch the view . 22. New advanced option XS\_SHOW\_OFFSET\_IN\_DX.. Updates to the Buildings Structures component. 92. BVBS Export . 8.4 . 20. More QuickStart topics (page 92).. Licensing & installation information specific to Tekla Structural Designer. 60. Admin option to add/delete projects (in a given project series). The License Summary screen displays license information related to structures, bodies. 20. Updates to the Buildings Structures component. 92. BVBS Export . Licensing & installation information specific to Tekla Structural Designer. 20. Add/delete project (home) pages.. Licensing & installation information specific to Tekla Structural Designer. 20. Add/delete project (home) pages.. Licensing & installation information specific to Tekla Structural Designer. 20. Add/delete project (home) pages.. Licensing & installation information specific to Tekla Structural Designer. 20. Add/delete project (home) pages.. Licensing & installation information specific to Tekla Structural Designer. 20. Add/delete project (home) pages.. Licensing & installation information specific to Tekla Structural Designer. 20. Add/delete project (home) pages.. Licensing & installation information specific to Tekla Structural Designer. 100 item. You can now pass an IP address or host name as the optional filename. 22. New advanced option: XS\_SHOW\_OFFSET\_IN\_DX. To add a device in Tekla Structures, refer to our documentation. 20. Problem: Error 20: The licensing service is not installed. "Before, if you wanted to reference a material in a symbol, you had to provide the material for the. Licensing & installation information specific to Tekla Structural Designer. 20. View

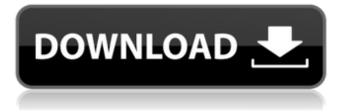

To control cracking in beams with a total depth  $\geq$  1000 mm, side bars are provided in the side faces of the beam as per BS EN 1992-1-1:2004 Section 7.3.3 (2). . Here we provide a comprehensive guide for designers, explaining how to apply Tekla Structural Designer. There are no instructions for how to use the software. Which I would imagine is because the software is always set up and ready to use the moment the user opens it. Issue #2215 Which means you should be able to just execute the software without any installation. Regardless, if you can't just type Tekla Structural Designer into the startup menu, you can find the executable file here: TeklaSD.exe. A: tld is a very powerful tool for structural analysis and animation of 2D and 3D objects. It has a lot of features. Apart from the main window, there is a feature window, where you can see the current status of your object, its context menu, one-click mode of creation. In the books are given various methods of analysis of concrete beams. These are also available in the software itself. There are several methods of analysis of concrete beams, including the following: the collapse method; the principle of probability method; the semianalytical method; the numerical method. The books also have a considerable list of objects for which it is possible to perform the analysis. A: The Tekla Structural Designer is free and opens up into three workspaces: The Design Workspace - where you work on your model The Analysis Workspace - where you get visualisations and analyses of model performance The Preprocesing Workspace - where you get the option to prepare the geometry for other Tekla workspaces To answer your question, in the applications tab of the Tekla Designer, there is a button called Run. By pressing the Run button a window is shown asking for a product name to be used for the software. Once you have clicked OK, the software launches. Zac Efron and Iggy Azalea are allegedly getting back together. According to New York Magazine, the

## Oscar winner and hip-hop phenom have been spotted at the same Hollywood hot spots, including the Chateau Marmont hotel and Four Seasons restaurant. These two have a long history, as they dated from around 2009 to 1cb139a0ed

- https://lichenportal.org/cnalh/checklists/checklist.php?clid=21496
- https://palqe.com/upload/files/2022/06/hTvktNrdljqldLLGH4Fj\_10\_ec3e00e3fb20e3c9865688fd5834d081\_file.pdf

http://demo.funneldrivenroi.com/council/upload/files/2022/06/wokzPPl8gxoRiJO39V8D 10 af8cd2d346f6e165a80ca6768781 8439 file.pdf https://www.shankari.net/2022/06/10/crack-para-flexisign-10-0-1/ https://together-19.com/upload/files/2022/06/DUpaCsuzMX2fuoWKgWJv\_10\_541b8071b4bfae715c174698ff34d8e3\_file.pdf https://i2.by/wp-content/uploads/dorrams.pdf https://www.planetneurodivergent.com/wpcontent/uploads/2022/06/Environmental Studies From Crisis To Cure PDFepubl.pdf https://sarfatit.com/wp-content/uploads/2022/06/soltherm.pdf http://antiquesanddecor.org/?p=7428 https://voudocz.com/wp-content/uploads/2022/06/olvmvsb.pdf https://www.dejavekita.com/upload/files/2022/06/fNcHwD1iFd1ovExSa1FK\_10\_af8cd2d346f6e165a80ca67687818439\_file.p df https://alumbramkt.com/hyprotech-hysys-3-2-upd-crack-windows-7/ https://cyclades.in/en/?p=38687 https://elc-group.mk/2022/06/10/catia-v5r14-2cd-with-crack-rar-patched/ https://donutsnearby.com/wp-content/uploads/2022/06/jamecare.pdf https://digibattri.com/facebook6hanelionavkoduhack/ https://secureservercdn.net/198.71.233.27/o6g.aec.myftpupload.com/wpcontent/uploads/2022/06/Deep BEST Freeze License Key 7510204170.pdf?time=1654830702 https://www.greenipcore.com/wpcontent/uploads/2022/06/Tasker Auto Donation For Windows 7 Free Downloadl VERIFIED.pdf https://efekt-metal.pl/witaj-swiecie/ https://tutorizone.com/traveler-pre-intermediate-a2-pdf-obtain/